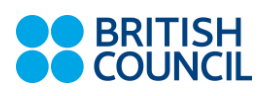

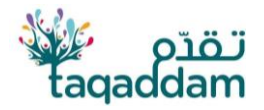

# SHARF THE VOICE OF YOUR COMMUNITY

We humans are a part of different groups – including because of where we live, through shared interests, and online. We share many things with these communities, sometimes without noticing what we have in common and what connections we might have.

Through this activity, you will explore your communities in a creative way and create a photo collage to share with the world.

# Are you ready to GET CREATIVE?

#### So... here is what you need to do

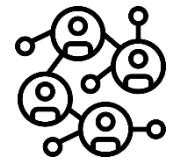

### Step1: Think of your communities

- What communities are you part of?
- What communities are mean a lot to you?
- How does it feel to be part of a community?
- What kind of connections do you have to different people and groups?

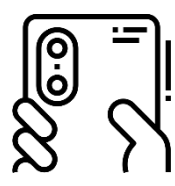

# Step2: Take photos

Your voice is your photo. After you have thought of these questions, start taking photos from your daily life that captures the answer to these questions. There is no right or wrong. It is your voice, your community.

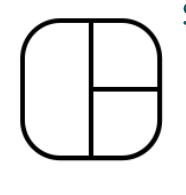

#### Step 3: Creating Your Photo Collage

Now you are ready to create your collage!

- Look at the photos you have taken
- Start putting them together. Notice any connections between photos
- You can add captions, descriptions, your feelings, memories, anything...

#### Ways to create your collage

- You can use any photo collage mobile application. Or...
- You can use websites. Here are two websites for creating photo collages:
	- Be Funky
	- o Photoioiner
- You can use PowerPoint to copy and paste your photos into a slide and save it as an image
- Download your collage after you finish

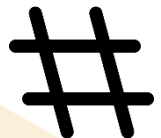

#### Step 4: Share your collage with the world.

Share your communities' collage on your social media - and use the hashtag #taqaddam

For more information about this process, check out these resources:

- **Creating a Photovoice Project Video**
- **Photovoice Manual**